## **CONHECIMENTO ESPECÍFICO**

### **QUESTÃO 01**

Observando o círculo cromático, um *Designer* Gráfico precisa saber de todo processamento efetuado para definir cores que serão utilizadas para impressão de um projeto.

Com base nesse conceito, é correto afirmar que:

- a) A mistura aditiva de cores é utilizada em impressões.
- b) A mistura subtrativa das cores primárias da como resultado o preto.
- c) As cores básicas da mistura subtrativa de cores são o vermelho, verde e azul.
- d) Na mistura aditiva de cores, ao misturar o verde com o azul obtêm-se o magenta.

### **QUESTÃO 02**

Existem programas baseados em imagens vetoriais, que criam ilustrações por meio de vetores, os quais podem ser livremente modificados. Outros programas baseiam-se em imagens matriciais, gerando pinturas digitais, ilustrações, retoques em fotos e edições de imagens.

O programa que utiliza imagens vetoriais e o programa que utiliza imagens matriciais estão, respectivamente, indicados em:

- a) *CorelDRAW* e *Ilustrator*.
- b) *CorelDRAW* e *InDesign*.
- c) *Ilustrator* e *Photoshop*.
- d) *Photoshop* e *InDesign*.

#### **QUESTÃO 03**

No *CorelDRAW* é possível transformar uma imagem *bitmap* em um conjunto de traços editáveis. O nome desse processo é:

- a) Anti-aliasing.
- b) Vetorização.
- c) Rasterização.
- d) Escaneamento.

Lupton e Phillips (2008) tratam de elementos e fenômenos de *Design*. Um dos elementos propostos utiliza componentes simultâneos e sobrepostos de uma imagem ou sequência.

(LUPTON, Ellen e PHILLIPS, Jennifer Cole. *Novos fundamentos do design*. São Paulo: Cosac Naify, 2008.)

Qual é a nomenclatura atribuída a esse elemento?

- a) Padronagem.
- b) Diagrama.
- c) Camada.
- d) Textura.

#### **QUESTÃO 05**

No Photoshop, existe um recurso que permite trabalhar com camadas mais ou menos transparentes. Esse recurso tem valores de 0 a 100, sendo 0 totalmente transparente e 100 totalmente turvo.

Esse recurso recebe o nome de:

- a) Tonalidade.
- b) Opacidade.
- c) Degradê.
- d) Sombra.

#### **QUESTÃO 06**

O traço não modulado; eixo vertical presumido; abertura pequena, serifas ausentes ou abruptas, de peso igual ao traço principal; itálico ausente ou trocado pelo romano inclinado são características de uma determinada época da tipografia.

A qual época o texto se refere?

- a) Realista (século XIX e início do século XX).
- b) Romântica (séculos XVIII e XIX).
- c) Neoclássica (século XVIII).
- d) Modernista (século XX).

#### **QUESTÃO 07**

Os processos de impressão são definidos pela forma de transferência dos elementos gráficos para o objeto.

Considerando respectivamente a Tipografia, Litografia e Rotogravura, escolha a alternativa correta.

- a) São impressões por entalhe, em alto-relevo e planográfica
- b) São impressões planográfica, por entalhe e em alto-relevo.
- c) São impressões em alto-relevo, planográfica e por entalhe.
- d) São impressões por entalhe, planográfica e em alto-relevo.

No processo de criação dos projetos gráficos é preciso escolher adequadamente o formato e tamanho de papel a ser utilizado, sendo que os mais utilizados são o A3, A4 e A5.

Quais são as dimensões dos papéis A3, A4 e A5, respectivamente?

- a) 210 x 297mm; 148 x 210mm; 297 x 420mm.
- b) 148 x 210mm; 210 x 297mm; 297 x 420mm.
- c) 297 x 420mm; 210 x 297mm; 148 x 210mm.
- d) 148 x 210mm; 297 x 420mm; 210 x 297mm.

### **QUESTÃO 09**

Desenvolver uma malha de diagramação para uma revista ou um livro demanda atitudes semelhantes com relação à criação e distribuição de espaços. Entretanto, algumas características podem ser diferenciadas.

Com relação a livros e revistas, é correto afirmar que:

- a) Devido a seu formato, os livros costumam utilizar colunas.
- b) As revistas e os livros são utilizados para o mesmo objetivo.
- c) A maioria dos livros não utiliza uma diagramação com **grid** retangular.
- d) As revistas, em geral, proporcionam maior flexibilidade do que os livros.

### **QUESTÃO 10**

As dobras cruzadas são utilizadas nos preparos dos cadernos de livros e revistas. Em um processo de impressão, o número de dobras necessárias para a preparação de uma revista de 32 páginas é de:

- a) 4.
- b) 3.
- c) 2.
- d) 1.

## **QUESTÃO 11**

O *designer* deve se preocupar com a clareza da hierarquia, para que obtenha um resultado dinâmico e acessível.

Para a criação de um *site*, é correto afirmar que:

- a) A tipografia não ajuda a dar clareza à hierarquia de um *site*.
- b) A organização de hierarquia do *site* não reflete em sua interface.

c) Uma página *HTML* contém uma hierarquia de elementos que podem ser embutidos uns nos outros.

d) Na maioria dos sites, as hierarquias não são mais sistemáticas que nos documentos impressos.

A tipografia é a arte e o processo de criação na composição de um texto, física ou digitalmente. O objeto principal da tipografia é dar ordem estrutural e forma à comunicação escrita, tornando-se um recurso essencial, utilizado por *designers* gráficos.

Sobre as características da tipografia, denomina-se corpo a distância entre:

- a) O topo e a base da versal.
- b) O topo e a base do versalete.
- c) A parte inferior da ascendente mais alta e a base.
- d) O topo da versal e a parte inferior da descendente mais baixa.

### **QUESTÃO 13**

A identidade visual de um produto pode ser definida através da combinação de cores.

Para a criação dessa identidade visual, deve-se:

a) Utilizar novas opções de cores nos contrastes, as quais podem também ser utilizadas simultaneamente e de forma agregada.

b) Utilizar cores com significados simbólicos, pois, quando bem aplicadas, chamam a atenção do cliente.

- c) Utilizar cores mais fortes, destacando nomenclaturas, pois é o foco de todo produto.
- d) Utilizar cores semelhantes às já utilizadas, não alterando o padrão já existente.

#### **QUESTÃO 14**

O estilo do *design* editorial é influenciado por diversos fatores, como guerras, estilos musicais e moda. Entre os anos 60 e 70, os movimentos contraculturais estavam em seu auge. Nessa época, as imagens utilizadas costumavam ter formas caligráficas orgânicas e retorcidas.

Qual a ascendência de estilo da época?

- a) Construtivista.
- b) Modernismo.
- c) *Art nouveau*.
- d) Bauhaus.

#### **QUESTÃO 15**

Existem diversas maneiras de representar cores. Dentre ela, Goethe criou a representação de um círculo cromático.

Na representação de Goethe, cada cor está diametralmente oposta à sua cor:

- a) Análoga.
- b) Terciária.
- c) Secundária.
- d) Complementar.

Alguns elementos são utilizados para identificar marcas. Sendo nomeados elementos de marca, são legalmente protegidos.

Não é um elemento institucional de marca o(a):

- a) Personagem.
- b) Embalagem.
- c) Símbolo.
- d) Sabor.

#### **QUESTÃO 17**

Um anúncio é concebido inicialmente por meio de um roteiro. Para que seja possível transmitir a ideia visual do anúncio utiliza-se o *story-board*. Se o anúncio for uma animação, o *story-board* se torna imprescindível.

Quais são as etapas seguidas pelo programador visual para se desenhar um *story-board*?

- a) Sequências, cenas, planos.
- b) Cenas, planos, enquadramentos.
- c) Enquadramentos, capítulos, cenas.
- d) Planos, enquadramentos, capítulos.

#### **QUESTÃO 18**

A edição de imagens é feita através da manipulação dos objetos presentes nela, através alterações no tamanho e posição.

Qual a importância da escala para a edição de imagens?

- a) Permite representar o objeto apenas em seu tamanho real.
- b) Permite alterar a posição do centro do objeto com relação ao plano.
- c) Permite representar as imagens com ângulos diferentes da imagem à original.

d) Permite representar o objeto com fidelidade à proporcionalidade e à linearidade das medidas em tamanho real.

#### **QUESTÃO 19**

Na mídia impressa temos que nos preocupar com as zonas de visualização, que definirão a área que ficará visível. Podemos classificar em cinco zonas de visualização: primária, secundária, morta, centro ótico, centro geométrico.

O centro ótico está localizado:

- a) no cruzamento das diagonais.
- b) acima do centro geométrico.
- c) na parte superior esquerda.
- d) na parte inferior esquerda.

Editoração eletrônica é o ramo da computação gráfica voltado para a produção de peças gráficas e editoriais, tais como jornais, livros, revistas, catálogos e malas diretas. Historicamente, a tarefa de editorar já existia pelos anos 700 d.C., época em que os chineses e os coreanos já produziam peças. No século XVI, Johann Gutenberg criou os tipos móveis. Ottmar Megenthaler, em 1886, criou o linotipo, um equipamento que produzia páginas inteiras em metal reaproveitável. Evoluindo no tempo, chegamos ao século XX, quando foram utilizadas as técnicas de fotocomposição. Com o advento dos computadores na indústria, na década de 80, surgiu a editoração eletrônica, trazendo consigo novos equipamentos e, consequentemente, novas técnicas.

A técnica de fotocomposição é definida como:

- a) Técnica que permite composição de imagens e letras em um filme de fotolito.
- b) Técnica para distribuir elementos gráficos no espaço.
- c) Esboço que exibe a estrutura de um jornal.
- d) Processo planográfico.

### **LÍNGUA PORTUGUESA**

#### CONSIDERE O TEXTO ABAIXO, PARA RESPONDER ÀS **QUESTÕES DE 21 A 24**.

#### **CIÊNCIA MALUCA**

#### **Moscas imitam Michael Jackson**

Cientistas descobriram que algumas moscas-da-fruta (*Drosophila melanogaster*) têm a capacidade de andar para trás. O calor acima de 30 graus Celsius ativa uma parte do cérebro desses insetos – que os pesquisadores apelidaram de "neurônios moonwalk", em referência à dança criada por Jackson.

#### **Cereal matinal hipnotiza crianças**

Um estudo analisou 65 marcas de cereal e descobriu que, nos produtos destinados a crianças, o mascote da caixa olha em média 9,6 graus para baixo – para fazer contato visual com o consumidor baixinho. Já nos cereais para adultos, os personagens da caixa (quando existem) sempre olham para a frente.

#### **Barba é dilema para mulher**

Pesquisadores pediram a 1.400 mulheres que classificassem a beleza de homens com vários níveis de barba (sem nada, ou com barba de cinco a dez dias). Quando o grupo incluía muitos barbudos, as mulheres preferiam os sem-barba. E vice-versa: quando a maioria era sem-barba, as mulheres preferiam os com barba.

(*Superinteressante*, maio de 2014, p 13)

#### **QUESTÃO 21**

Quanto ao estilo da escrita e desconsiderando seus títulos, nos três segmentos de texto observa-se que:

- a) Apenas dois utilizam a ordem sintática direta e a linguagem denotativa.
- b) Todos utilizam a ordem sintática direta e a linguagem denotativa.
- c) Apenas um utiliza a ordem sintática direta.
- d) Apenas um utiliza a linguagem denotativa.

#### **QUESTÃO 22**

Na relação entre o título de cada segmento e o texto que o compõe, é perceptível:

- a) A assimetria, pois o título não corresponde exatamente ao conteúdo do texto.
- b) A personificação, pois os títulos atribuem gestos humanos a objetos e animais.
- c) A incoerência, pois o título não trata do mesmo tema que o texto.
- d) A contradição, pois o título diz o contrário do texto.

#### **QUESTÃO 23**

Entre as palavras grifadas, nos trechos "têm a **capacidade** de andar para trás" e "O calor acima de 30 graus Celsius **ativa** uma parte do cérebro desse insetos", existe relação de:

- a) Proporção.
- b) Concessão.
- c) Explicação.
- d) Alternância.

No segmento intitulado "Barba é dilema para mulher", o emprego da expressão **sem-barba** indica, da parte do autor:

- a) A intenção de ironizar os homens barbudos.
- b) A intenção de ironizar a preferência das mulheres.
- c) A inobservância das normas de concordância nominal.
- d) A inobservância das normas que regem o uso do hífen.

### CONSIDERE O TEXTO ABAIXO, PARA RESPONDER ÀS **QUESTÕES DE 25 A 30**.

Artimanha é o que não falta para aumentar a lucratividade de produtos vendidos em feiras, farmácias, açougues e supermercados. Para descobrir os truques mais engenhosos do mercado, foi realizada uma consulta com órgãos de regulamentação e fiscalização de produtos e designers de embalagens, que contaram como fabricantes e comerciantes criam armadilhas sutis para faturar mais dinheiro – seja vendendo menos pelo mesmo preço, seja embutindo ingredientes que turbinam o preço dos produtos sem oferecer vantagens ao consumidor final. Veja abaixo os casos mais comuns de esquemas para enrolar o consumidor.

#### **EMBALAGEM-SURPRESA**

**Prejuízo** – R\$ 1,40 em uma lata de leite em pó

No caso de vasilhames rígidos e opacos que embalam produtos em pó, não dá para apalpar e sentir a quantidade de produto envasado. Por isso, a regulamentação indica que embalagens desse tipo podem ter no máximo 10% de espaço vazio – 25% no caso de achocolatados. Já houve casos de embalagens com 30% de vento.

#### **RECHEIO DE VENTO**

Prejuízo – Engana os olhos, mas não dói no bolso

Embalagens de salgadinhos e batatas chips – do tipo flow pack – enchem os olhos porque são cheias de vento. Como a obrigação do fabricante é entregar o produto com o peso indicado, sem restrições em relação ao tamanho da embalagem, alguns pacotes carregam até 40% do volume inflado.

#### **PICANHA PIRATA**

Prejuízo – R\$ 8 numa peça de 2 kg

Se alguém lhe oferecer uma peça de picanha muito grande para o churrasco, pode desconfiar. É quase impossível que esse corte tão apreciado pela maciez pese mais de 1,1 kg. Quando isso acontece, tem coxão duro na jogada – a diferença de preço entre os cortes é de cerca de 5 reais por quilo.

#### **ÁGUA POR QUILO**

#### **Prejuízo** – R\$ 1 numa peça de 1 kg de frango

Mergulhar os frangos na água antes de congelá-los deixam o produto mais pesado na balança e no bolso do consumidor. Peixes e camarões também podem vir com mais gelo do que devem. A lei permite que até 6% do peso das peças seja de água, mas fiscais já encontraram mercadorias com quase o dobro disso.

#### **OLHO NO ROLO**

**Prejuízo** – R\$ 3,20 levando 60% do comprimento indicado na embalagem de oito unidades

O Inmetro – órgão do governo que regulamenta e padroniza o tamanho de vários produtos – definiu que os rolos de papel higiênico devem medir, pelo menos, 20 m de comprimento e 10 cm de largura. Como fiscalizar isso em casa é muito chato, os fabricantes deitam e rolam. O Instituto de Pesos e Medidas (Ipem) já deu falta de 12 m em rolos de 30 m.

#### **LEVE MENOS, PAGUE MAIS**

Prejuízo – R\$ 1,30 e sete bombons a menos

Produtos oferecidos em menor quantidade sem mudar a embalagem são armadilhas comuns. Nesses casos, é obrigatório anunciar a mudança no pacote durante três meses. Houve casos em que fabricantes de bombons passaram a vender 400 g na mesma embalagem que continha 500 g – uma diferença aproximada de sete bombons.

#### **LUCRO LÍQUIDO**

Prejuízo – R\$ 1,70 por 300 g de azeitona com salmoura

Salmoura e caldas não podem ser pesadas junto com os produtos que conservam. Por isso, ao comprar azeitonas ou cerejas a granel, exija que o produto seja pesado na sua frente – retirado com uma concha furada. A diferença entre 300 g de azeitona drenada e o mesmo peso do produto com salmoura é de 45 unidades – 85 contra 40.

#### **BELEZA RARA**

Prejuízo – R\$ 110 por um creme que não funciona

Produtos de beleza enganam ao conter ingredientes em quantidades muito baixas para fazer efeito. A vitamina C, por exemplo, precisa aparecer em concentração de 5 a 10% para combater o envelhecimento – já houve casos de produtos com concentração 2 500 vezes menor do que o mínimo aceitável.

**CONSULTORIA** Procon, Inmetro e Instituto de Pesos e Medidas (IPEM)

Disponível em <https://goo.gl/K6Ou60>. Acesso em: 8 nov. 2016 (com adaptações).

#### **QUESTÃO 25**

A progressão temática refere-se à forma como um produtor de um texto apresenta e explora um tema. Qual título expressa melhor a forma escolhida pelo produtor do texto em análise na apresentação e exploração do tema?

- a) Inmetro estabelece regras para a venda de produtos que os comerciantes não cumprem.
- b) Conheça as artimanhas que fazem os consumidores gastarem mais sem perceber.
- c) Sete truques usados no mercado para fazer o consumidor gastar mais por menos.
- d) Dicas para não ser passado para trás na hora de ir ao supermercado.

#### **QUESTÃO 26**

Os fragmentos "Para descobrir os truques mais engenhosos do mercado" e "seja vendendo menos pelo mesmo preço, seja embutindo ingredientes" têm, respectivamente, as ideias de:

- a) Causa e repetição.
- b) Explicação e modo.
- c) Finalidade e alternância.
- d) Consequência e sucessão.

Em qual dos fragmentos há um erro de concordância verbal?

a) No caso de vasilhames rígidos e opacos que embalam produtos em pó, não dá para apalpar e sentir a quantidade de produto envasado.

b) Mergulhar os frangos na água antes de congelá-los deixam o produto mais pesado na balança e no bolso do consumidor.

c) Houve casos em que fabricantes de bombons passaram a vender 400 g na mesma embalagem que continha 500 g.

d) Produtos oferecidos em menor quantidade sem mudar a embalagem são armadilhas comuns.

## **QUESTÃO 28**

O fragmento que faz uso de hiperônimos, isto é, palavras de sentidos mais abrangentes, para evitar a repetição de termos e manter a coesão lexical, observando onde se encontra no texto, é:

a) Nesses casos, é obrigatório anunciar a mudança no pacote durante três meses.

b) A vitamina C, por exemplo, precisa aparecer em concentração de 5 a 10% para combater o envelhecimento.

c) Mergulhar os frangos na água antes de congelá-los deixam o produto mais pesado na balança e no bolso do consumidor.

d) Artimanha é o que não falta para aumentar a lucratividade de produtos vendidos em feiras, farmácias, açougues e supermercados.

## **QUESTÃO 29**

As expressões "órgão do governo que regulamenta e padroniza o tamanho de vários produtos" e "do tipo flow pack" têm por função:

- a) Explicar ou especificar melhor outras expressões que as antecedem, às quais estão ligadas.
- b) Estabelecer relação de coesão e coerência com a tessitura textual no qual estão imersas.
- c) Retomar passagens do texto com o uso de novos termos para manter a coesão textual.
- d) Sintetizar informações previamente apresentadas, com termos sinônimos.

#### **QUESTÃO 30**

Qual dos seguintes fragmentos apresenta o mesmo uso sintático e valor semântico do termo "que" em "que embalagens desse tipo podem ter no máximo 10% de espaço vazio"?

- a) "que turbinam o preço dos produtos sem oferecer vantagens ao consumidor final".
- b) "que contaram como fabricantes e comerciantes criam armadilhas sutis".
- c) "que esse corte tão apreciado pela maciez pese mais de 1,1 kg".
- d) "que até 6% do peso das peças seja de água".

## **LEGISLAÇÃO**

#### **QUESTÃO 31**

Ana Cláudia, 43 anos de idade, viúva de Antônio Carlos, servidor que faleceu em decorrência de um acidente automobilístico num final de semana, procurou o Departamento de Pessoal para saber por quanto tempo irá receber a pensão. Sabe-se que Antônio Carlos tinha 45 anos de idade, que já tinha completado o mínimo de 18 contribuições mensais à previdência social e que era casado no civil com Ana Cláudia há mais de dois anos.

Assim, diante das informações conclui-se que, como Ana Cláudia tem 43 anos:

- a) Receberá a pensão por 20 anos.
- b) Receberá a pensão por 15 anos.
- c) Receberá a pensão por 10 anos.
- d) A pensão será vitalícia.

#### **QUESTÃO 32**

Segundo o Decreto nº 1.171/1994, que aprovou o Código de Ética do Servidor Público Civil do Poder Executivo Federal, deverá ser criada uma Comissão de Ética em todos os órgãos da Administração Pública Federal direta, autárquica e fundacional. Essa Comissão será encarregada de:

a) Orientar sobre a conduta ética dos servidores, no tratamento com as pessoas, competindo-lhe concretamente de imputação de procedimento suscetível de censura e suspensão.

b) Orientar e aconselhar sobre a ética profissional do servidor, no tratamento com as pessoas, competindo-lhe concretamente de imputação de procedimento suscetível de censura e advertência.

c) Orientar sobre a conduta ética dos servidores, no tratamento com as pessoas e com o patrimônio, competindo-lhe concretamente de imputação de procedimento suscetível de censura e demissão.

d) Orientar e aconselhar sobre a ética profissional do servidor, no tratamento com as pessoas e com o patrimônio público, competindo-lhe concretamente de imputação ou de procedimento suscetível de censura.

#### **QUESTÃO 33**

Pedro Márcio tomou posse no cargo de Assistente em Administração, que pertence ao Nível de Classificação D, do Plano de Carreira dos Técnico-Administrativo em Educação, em 02/09/2015, e deseja saber quais são os requisitos para requerer sua primeira progressão por capacitação, ou seja, para o nível de capacitação II. Quais são eles?

a) 90 horas de carga horária de capacitação, compatível com o cargo ocupado e com o ambiente organizacional, respeitado o interstício e 24 meses.

b) 90 horas de carga horária de capacitação, compatível com o cargo ocupado e com o ambiente organizacional, respeitado o interstício e 18 meses.

c) 120 horas de carga horária de capacitação, compatível com o cargo ocupado e com o ambiente organizacional, respeitado o interstício e 18 meses.

d) 120 horas de carga horária de capacitação, compatível com o cargo ocupado e com o ambiente organizacional, respeitado o interstício e 24 meses.

Marco Antônio é servidor do IFSULDEMINAS, entrou no serviço público federal, em 05/04/2004, ocupando o cargo de Administrador. Visando se preparar para o futuro, solicitou ao servidor Luiz Sérgio, do Departamento de Pessoal do instituto que lhe informasse todas as possibilidades de aposentadoria. Salientou que não queria que constasse a aposentadoria por invalidez, considerando que tem boa saúde e acredita que não se aposentará em decorrência de alguma doença ou acidente de trabalho. No entanto, Luiz Sérgio se equivocou e lhe passou uma informação em desacordo com a Constituição Federal. A afirmação que está em desacordo com o constante na Constituição Federal é:

a) Compulsoriamente, com setenta e cinco anos de contribuição.

b) Voluntariamente, com sessenta e cinco anos de contribuição, 10 anos de serviço público e 05 anos no cargo.

c) Voluntariamente, com sessenta anos de idade, trinta e cinco de contribuição, 15 anos de serviço público e 05 anos no cargo.

d) Voluntariamente, com sessenta anos de idade, trinta e cinco de contribuição, 10 anos de serviço público e 05 anos no cargo.

#### **QUESTÃO 35**

A representação dos servidores técnico-administrativos em educação na composição do Conselho Superior do Instituto Federal de Educação, Ciência e Tecnologia do Sul de Minas Gerais é de qual forma?

a) Representação dos servidores técnico-administrativos em quantidade igual a um terço do número de *campi* em funcionamento, sendo o mínimo de 02 (dois) e o máximo de 05 (cinco) representantes, eleitos por seus pares, na forma regimental.

b) Representação dos servidores técnico-administrativos em quantidade igual a um sexto do número de *campi* em funcionamento, sendo o mínimo de 02 (dois) e o máximo de 05 (cinco) representantes, eleitos por seus pares, na forma regimental.

c) Representação dos servidores técnico-administrativos em quantidade igual a um terço do número de *campi* em funcionamento, sendo o mínimo de 03 (três) e o máximo de 06 (seis) representantes, eleitos por seus pares, na forma regimental.

d) Representação dos servidores técnico-administrativos em quantidade igual a um sexto do número de *campi* em funcionamento, sendo o mínimo de 03 (três) e o máximo de 06 (seis) representantes, eleitos por seus pares, na forma regimental.

## **NOÇÕES DE INFORMÁTICA**

### **QUESTÃO 36**

Cléber, secretário de um curso de graduação de uma Instituição Federal de Ensino Superior, está trabalhando em uma planilha do LibreOffice Calc 4.2 em português, com notas de uma disciplina, sendo que, para essa disciplina, foram aplicadas três provas valendo 10 pontos cada uma delas. A nota final de cada aluno é dada pelo arredondamento em duas casas da média entre as notas obtidas pelo aluno em cada uma das três provas, conforme figura abaixo.

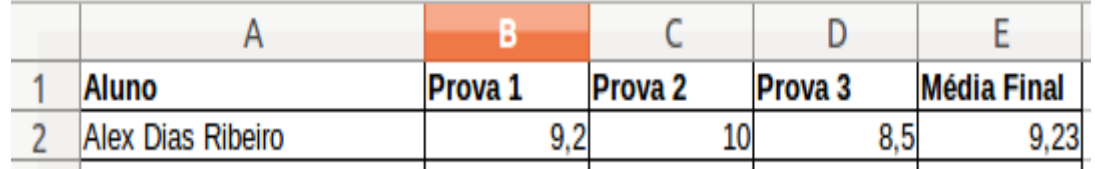

A fórmula que dá a nota final do aluno Alex Dias Ribeiro, conforme descrito e demonstrado na figura é:

a) =MMC(B2:D2).

b) =ARRED(MÉDIA(B2:D2);2).

c) =MÉDIA(ARRED(B2:D2; 2)).

d) =MEDIANA(ARRED(B2:D2; 2)).

#### **QUESTÃO 37**

Marcos Roberto, Técnico Administrativo em Educação de uma Instituição Federal de Ensino Superior, está fazendo um curso de *Utilização de Navegadores de Internet,* ministrado pelo servidor Ademir Domingos*,*  oferecido como parte do Plano Anual de Capacitação da instituição. Ao testar algumas das informações dadas por Ademir sobre o uso e as funcionalidades de navegadores, Marcos percebeu que uma dessas informações estava incorreta. Qual?

a) Os navegadores Google Chrome e Mozilla Firefox exibem alguma forma de identificação visual como um cadeado ao utilizar o protocolo criptografado *HTTPS* para transitar informações na internet.

b) O Google Chrome e o Mozilla Firefox podem ser personalizados com a adição de funcionalidades ou mudanças de visual, por meio da adição de temas, extensões e complementos.

c) O Mozilla Firefox e o Google Chrome possuem a opção inspecionar elemento, que permite aos desenvolvedores web obterem informações técnicas sobre o conteúdo exibido na tela.

d) O Mozilla Firefox é um software desenvolvido exclusivamente para Linux, não podendo ser utilizado em outros sistemas operacionais.

José Augusto está organizando os arquivos da área de trabalho de seu computador, que possui o Sistema Operacional Windows na versão 10. Na área de trabalho, ele possui a seguinte relação de arquivos:

- Memorando 01.docx
- Relação de alunos.xlsx
- Lista de unidades.xlsx

José Augusto deseja criar uma pasta chamada *Memorandos*, dentro da pasta *Meus Documentos*, e mover o arquivo *Memorando 01.docx* para essa pasta. Além disso, deseja mover o arquivo *Relação de alunos.xlsx* para a pasta *Meus documentos*, além de copiar o arquivo *Lista de unidades.xlsx* para a pasta *Meus documentos*, mantendo uma cópia na *Área de Trabalho*. Para atingir esse objetivo, qual das sequências de comandos abaixo resultará no resultado desejado? (Ignore o acesso às pastas, considere apenas as operações de criar pasta, recortar, copiar e colar)

a) Na pasta *Meus Documentos*, criar a pasta *Memorandos*. Na *Área de Trabalho*, recortar o arquivo *Memorando 01.docx*, e colar em *Meus Documentos / Memorandos*. Na *Área de Trabalho*, recortar o arquivo *Relação de alunos.xlsx* e colar em *Meus Documentos*. Na *Área de Trabalho*, copiar o arquivo *Lista de unidades.xlsx* e colar em *Meus Documentos*;

b) Na pasta *Área de Trabalho*, criar a pasta *Memorandos*. Na *Área de Trabalho*, recortar o arquivo *Memorando 01.docx*, e colar em *Meus Documentos / Memorandos*. Na *Área de Trabalho*, copiar o arquivo *Relação de alunos.xlsx* e colar em *Meus Documentos*. Na *Área de Trabalho*, recortar o arquivo *Lista de unidades.xlsx* e colar em *Meus Documentos*;

c) Na pasta *Meus Documentos*, criar a pasta *Memorandos*. Na *Área de Trabalho*, copiar o arquivo *Memorando 01.docx*, e colar em *Meus Documentos / Memorandos*. Na *Área de Trabalho*, recortar o arquivo *Relação de alunos.xlsx* e colar em *Meus Documentos*. Na *Área de Trabalho*, recortar o arquivo *Lista de unidades.xlsx* e colar em *Meus Documentos*;

d) Na pasta *Meus Documentos*, criar a pasta *Área de trabalho*. Na *Área de Trabalho*, colar o arquivo *Memorando 01.docx*, e copiar em *Meus Documentos / Memorandos*. Na *Área de Trabalho*, colar o arquivo *Relação de alunos.xlsx* e recortar em *Meus Documentos*. Na *Área de Trabalho*, copiar o arquivo *Lista de unidades.xlsx* e recortar em *Meus Documentos*;

## **QUESTÃO 39**

Júlio César, servidor efetivo em uma Universidade Federal, é um usuário preocupado com a segurança de seu computador, seguindo todas as dicas que encontra, seja em *sites* especializados, passadas por amigos ou recebidas via redes sociais. Entretanto, ao seguir uma dessas dicas, ele caiu em uma "pegadinha", que danificou o funcionamento do sistema. Qual das dicas abaixo Júlio não deveria ter seguido?

a) Devemos ser cuidadosos ao elaborar e ao usar senhas.

b) Devemos utilizar e manter atualizados mecanismos de segurança, como programa antimalware e firewall pessoal.

c) Devemos manter o computador atualizado, com as versões mais recentes de programas e sistema operacional, e com todas as atualizações aplicadas.

d) Devemos apagar a pasta *C:\Windows32* ou *C:\Windows\Windows32*, se a encontrarmos em nosso computador, uma vez que são pastas criadas por programas maliciosos.

Ronaldo, servidor efetivo em uma Pró-Reitoria de uma Universidade Federal, criou uma tabela e fez algumas alterações utilizando o LibreOffice Writer 4.2 em Português. O resultado obtido foi o seguinte:

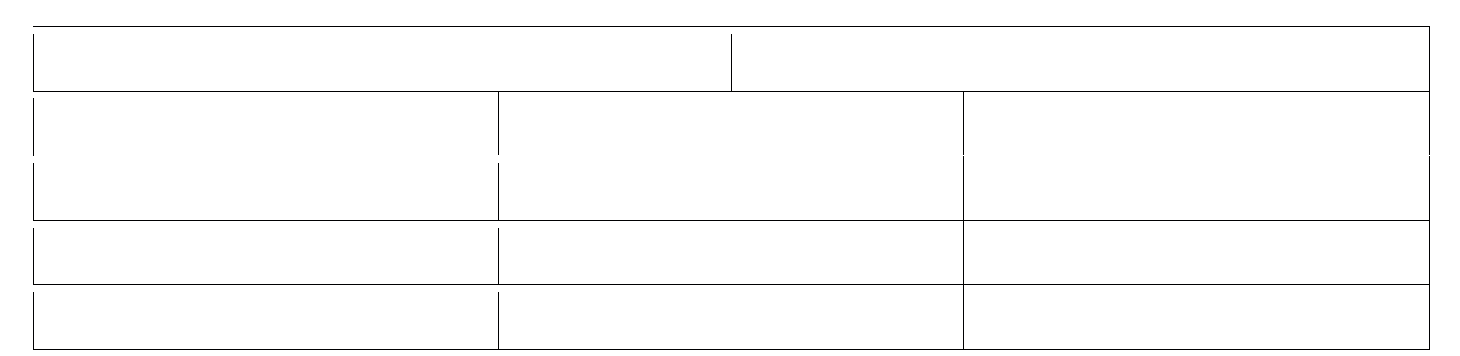

Para obter esse resultado, um dos caminhos que ele pode ter seguido foi:

a) Acionou o menu *Tabela / Inserir Tabela*, setou o número de colunas para 5, o de linhas para 3 e clicou em *Inserir*; Em seguida selecionou toda a primeira linha e clicou em *Tabela / Dividir células.*; Por último, com o cursor na primeira célula, clicou em *Tabela / Mesclar células*, manteve em 2 o valor do campo *Mesclar célula*, mudou o campo *Direção* para *Horizontalmente* e clicou em *OK*.

b) Acionou o menu *Tabela / Inserir / Células*, setou o número de linhas para 3, o de colunas para 5 e clicou em *Inserir*; Em seguida selecionou toda a primeira coluna e clicou em *Tabela / Mesclar colunas.*; Por último, com o cursor na primeira célula, clicou em *Tabela / Dividir tabela*, manteve em 2 o valor do campo *Dividir tabela em*, mudou o campo *Direção* para *Verticalmente* e clicou em OK.

c) Acionou o menu *Tabela / Inserir Tabela*, setou o número de colunas para 3, o de linhas para 5 e clicou em *Inserir*; Em seguida selecionou toda a primeira linha e clicou em *Tabela / Mesclar células.*; Por último, com o cursor na primeira célula, clicou em *Tabela / Dividir células*, manteve em 2 o valor do campo *Dividir célula em*, mudou o campo *Direção* para *Verticalmente* e clicou em *OK*.

d) Acionou o menu *Tabela / Nova tabela*, setou o número de colunas para 3, o de linhas para 5 e clicou em *Nova tabela*; Em seguida selecionou toda a primeira linha e clicou em *Tabela / Juntar linha.*; Por último, com o cursor na primeira célula, clicou em *Tabela / Dividir tabela*, manteve em 4 o valor do campo *Dividir tabela em*, mudou o campo *Direção* para *Horizontalmente* e clicou em *OK*.

#### **GABARITO**

#### LÍNGUA PORTUGUESA

### CONHECIMENTO ESPECÍFICO

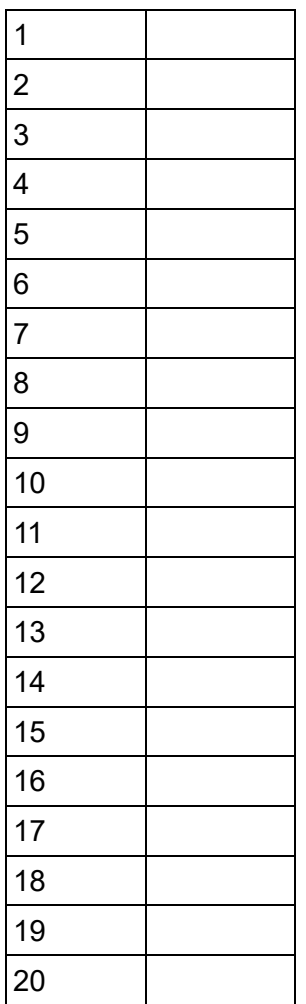

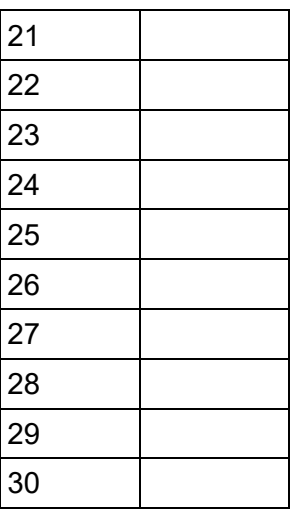

## LEGISLAÇÃO

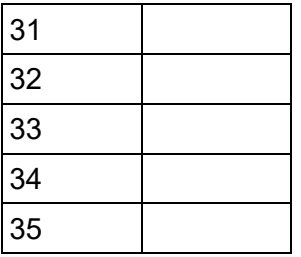

# NOÇÕES DE INFORMÁTICA

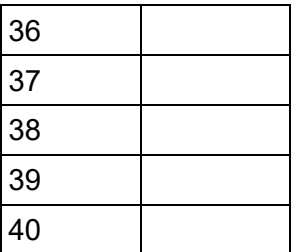